## Restore Windows 7 Master Boot Record Without Cd >>>CLICK HERE<<<

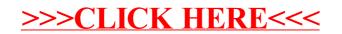